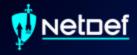

## Windows Threat Hunting

UBNetDef, Fall 2023 Week 6

Presenter:

Anthony Magrene & Griffin Refol

Microsoft HIJ VINCLOVS

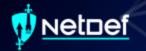

#### Agenda – Week 6

- Incident Response (IR) High Level
- Windows Concepts
- Network Forensics
- PowerShell for IR.
- Hands-on Activity 1-2
- Windows Management Instrumentation (WIVII) & Services
- Hands-on Activity 3
- Persistence
- Hands-on Activity 4

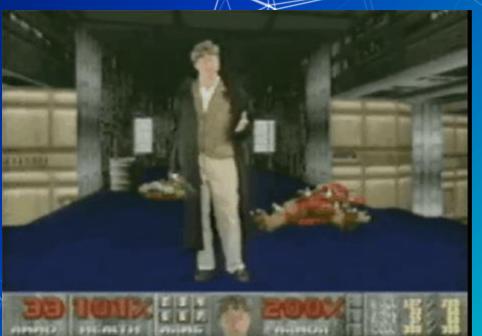

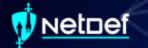

#### **Incident Response**

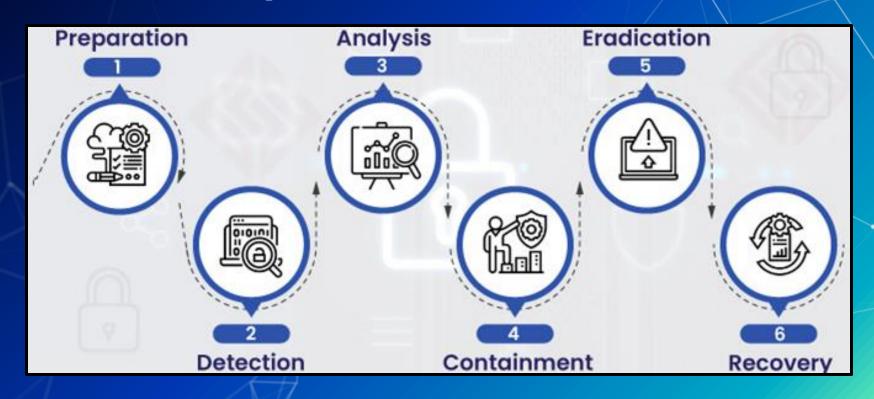

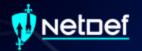

# Windows Concepts

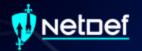

# Notable File Types

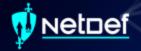

#### Dynamic Link Library (.dll)

- Windows implementation of shared libraries
- Prevents redundant storage commonly used code

| Name                           | Date modified      | Type              | Size     |
|--------------------------------|--------------------|-------------------|----------|
| aadauthhelper,dll              | 12/11/2020 6:13 PM | Application exten | 449 KB   |
| aadcloudap.dll                 | 12/11/2020 6:13 PM | Application exten | 970 KB   |
| aadjcsp.dll                    | 3/12/2021 10:15 PM | Application exten | 101 KB   |
| aadtb.dll                      | 1/12/2021 1:43 PM  | Application exten | 1,383 KB |
| aadWamExtension.dll            | 1/12/2021 1:43 PM  | Application exten | 150 KB   |
| AarSvc.dll                     | 3/12/2021 10:15 PM | Application exten | 434 KB   |
| AboutSettingsHandlers.dll      | 1/12/2021 1:43 PM  | Application exten | 431 KB   |
| AboveLockAppHost.dll           | 3/12/2021 10:15 PM | Application exten | 410 KB   |
| accessibilitycpl.dll           | 2/11/2021 3:15 PM  | Application exten | 275 KB   |
| accountaccessor.dll            | 1/12/2021 1:44 PM  | Application exten | 268 KB   |
| AccountsRt.dll                 | 1/12/2021 1:44 PM  | Application exten | 426 KB   |
| AcGenral.dll                   | 10/23/2020 3:20 PM | Application exten | 362 KB   |
| AcLayers.dll                   | 12/11/2020 6:14 PM | Application exten | 319 KB   |
| acledit.dll                    | 12/7/2019 4:09 AM  | Application exten | 11 KB    |
| aclui.dll                      | 12/7/2019 4:09 AM  | Application exten | 574 KB   |
| acmigration.dll                | 3/12/2021 10:15 PM | Application exten | 381 KB   |
| ACPBackgroundManagerPolicy.dll | 1/12/2021 1:43 PM  | Application exten | 191 KB   |
| acppage.dll                    | 1/12/2021 1:43 PM  | Application exten | 87 KE    |
| acproxy.dll                    | 12/7/2019 4:09 AM  | Application exten | 13 KB    |

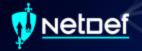

#### Portable Executable (.exe)

- Machine code that is executed by the operating system
- May be written using high-level languages
  - GO, C++, C, Ruby etc.

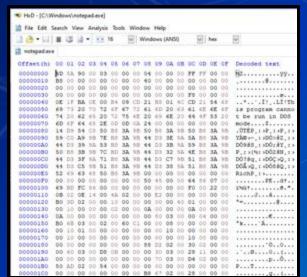

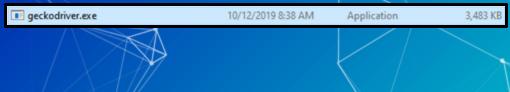

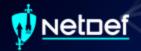

#### PowerShell Script (.ps1)

- PowerShell Integrated Scripting Environment (ISE)
- Extensive .NET integration

```
Windows PowerShell ISE
          [sigint] | 101
[sigint] | 103
         [BigInt] Shelp*Sq
[BigInt] Sfin*(Sp-1)*(Sq-1)
          [BigInt] | Septh=[math]::Sept(Sh)
| BigInt] | Septh=[math]::Sept(SPin)
         *build list of 1 < e < fi(N) List is Sexules
         while(Siton -eq Sfalse)(
               while(SI -lt SFIN)(
          #factors of N and factors of fi(N)
         $1-1
toron Walse
         while(Satop -eq. Sfalse)
              while(51 -le Sagris)(
if((50 % 51) -eq 0){
                          SMFactors += $1
SMFactors += $A/$1
              while($1 -le Sourctio)(
                    if((SFin % Si) -eq 0)[
```

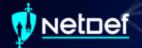

#### Event Log (.evtx)

- Stores Windows Logs
- Located C:\Windows\System32\winevt\Logs\
- Event viewer used to view logs

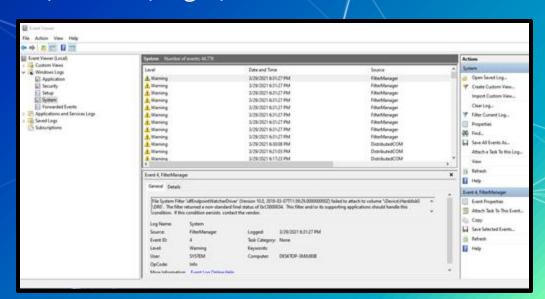

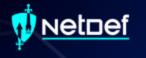

# The Registry

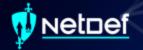

## Registry

- Hierarchical database
  - Stores low-level settings

# Computer\HKEY\_LOCAL\_MACHINE Computer HKEY\_CLASSES\_ROOT HKEY\_CURRENT\_USER HKEY\_LOCAL\_MACHINE HKEY\_USERS HKEY\_CURRENT\_CONFIG

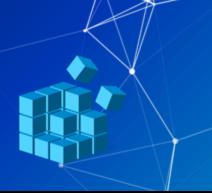

```
HKEY_LOCAL_MACHINE
         CentralProcessor
          FloatingPointProcessor
          MultifunctionAdapter
          VideoAdapterBusses
```

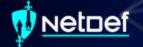

### Registry cont.

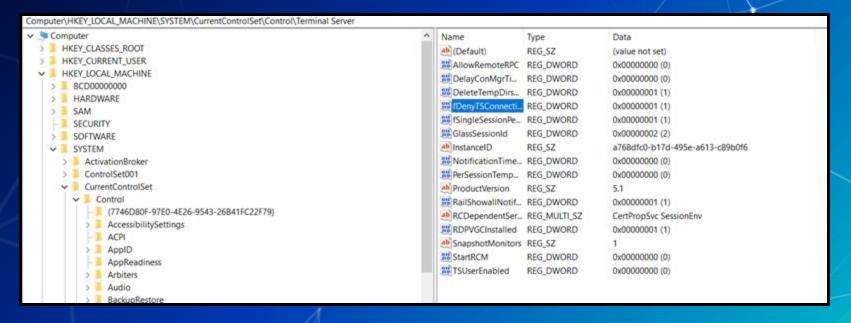

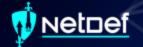

#### Registry cont.

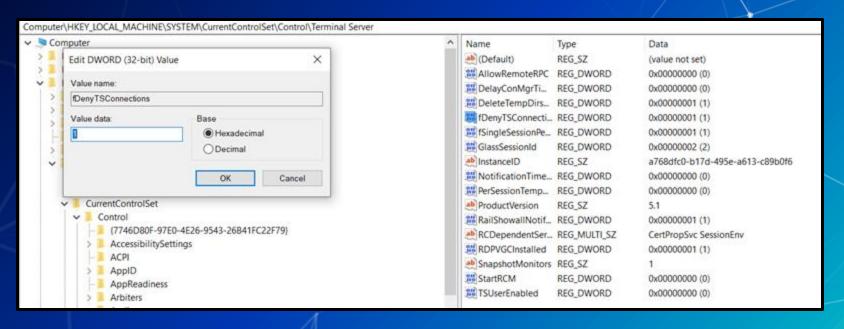

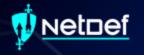

## Task Manager

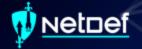

## Task Manager

Provides high-level view of what is running

| F Sylven Sav                                                  |       |      |           |         |           |       |                                                                                                    |               |                  |
|---------------------------------------------------------------|-------|------|-----------|---------|-----------|-------|----------------------------------------------------------------------------------------------------|---------------|------------------|
| Parlamente Apprintury Status Stein Selects for                |       |      |           |         |           |       |                                                                                                    |               |                  |
| (many 144 may 1 may 1 may 1 may 1                             |       |      |           |         |           |       |                                                                                                    |               |                  |
| -                                                             | Sales | 76   | 40%       | 0%      | 2%        | 24    | Million and Street, Street, St | From segal    | Free rouge trees |
| of het through                                                |       | 136  | 222446    | 21401   | States.   | 15    |                                                                                                    | ite           | Sec lear         |
| Contributing (Kint II)                                        |       | 60%  | 134 / 140 | 0.660   | All Mage  |       | Mrs 9 - 10                                                                                                    | See .         | Septem.          |
| St. Saning Wester Manager                                     |       | 30%  | 71,1100   | 0460    | 200mm     | 13%   | Ph.2 - W                                                                                                    | tow           | Ten Sin          |
| Type ( and ()) to                                             |       | 479  | 4114      | BIANC.  | Citizes . | m     |                                                                                                    | tary less     | No. learn        |
| · Office Atlant CAP 150 Squabble year 107                     | ross. | 655  | 702146    | SME     | Eleban    | - 64  |                                                                                                    | Stery but     | Telephon .       |
| SC turns                                                      |       | 0.00 | 21300     | 81869   | Filher    | 679   | Mart-Dies                                                                                                    | larg ton      | Test Services    |
| D Percel (I) No. (3)                                          |       | 0.7% | 200,0140  | 0160    | Fisher    | 15    | 1894 N - 10                                                                                                    | ten bea       | They have        |
| (II) Window hade Dever Suph hateloss                          |       | 167% | 78100     | 2160    | Ellips.   | 19    |                                                                                                    | Sequent       | No. in           |
| la Wester Salter                                              |       | 575  | 21,510    | STARS   | S'MAN     | n     |                                                                                                    | Steep from    | The Top          |
| all with Provider State                                       |       | 525  | 41149     | GM6v    | 110kgr    | m     |                                                                                                    | Table Same    | Way bear         |
| 9 months                                                      |       | 62%  | miline    | gates.  | Elifon.   | m     | 1899 (1-18)                                                                                                    | Steep Real    | they bear        |
| (E) Mylosotyte bross                                          |       | 52%  | 100100    | 411Mm   | Fifteen.  | 19    |                                                                                                    | lang time     | May bear         |
| (Wississ                                                      |       | 62%  | 22,1140   | 0160    | Distant.  | -61   |                                                                                                    | Street Street | They have        |
| (2) Clark Sector Revision Process                             |       | ATA  | 1440      | 0160    | Ethiops   | 100   | MAN TO SERVICE                                                                                                    | Steep Server  | Way Star         |
| · DATE                                                        |       | 875  | 15100     | 1160    | CORpor    | n     |                                                                                                    | Their Sens    | Stray State      |
| Manager Collins in Security Prints                            |       | 576  | 162168    | EIMEN   | inter.    | m     |                                                                                                    | tary has      | Section.         |
| · Face Sympos Service Process (SE 66)                         |       | 979  | 27,7148   | STARK   | Distant.  | 10    |                                                                                                    | Yeary Steer   | Many Street      |
| W had believed and 12 lets                                    |       | 675  | 1710      | 2160    | (198ays   | -05   |                                                                                                    | Step Saw      | 'desp bow'       |
| (a) Sensor Inste Connected Status Parties (see Sensor, all to | -0    | 67%  | 5154      | 611461  | Uther     | - (%  |                                                                                                    | theny bear    | Teny box         |
| C Microsoft Sectioned Systemation                             |       | 979  | 102100    | 2160    | Ether     | - 19  |                                                                                                    | Help See      | Ten; tim         |
| <ul> <li>Race Synapor Service (30 84).</li> </ul>             |       | 167% | 927148    | SMO     | printege. | n     |                                                                                                    | Story Nove    | May live         |
| (2) Service State SHG Clause                                  |       | 879  | 1748      | 1185    | (100pt    | 19    |                                                                                                    | Negros        | Septem           |
| (i) Statistic Ingles I Care                                   |       | 979  | 617100    | 0160    | Distance  | 19    |                                                                                                    | tay los       | They bear        |
| (C) Server Peak Windows Management Instrumentation            |       | 979  | (11,5146) | 9160    | (186gs    | 119   |                                                                                                    | day loss      | Step See-        |
| X2 bytes stempts                                              |       | 676  | 1100      | SME     | distant.  | (m    |                                                                                                    | Steep Steep   | Step See         |
| Q Monach FreePort                                             |       | 15   | 1601149   | 0.000   | Entire    | m     |                                                                                                    | Stray Street  | Ten less         |
| € Sough Chronic (47)                                          |       | 100  | That res  | BIANC.  | Either.   | 15    | 1891 10                                                                                                    | tany tree     | 'my bee          |
| (E) What between being (2) bill                               |       | 100  | 33346     | SMO     | (HARps.   | 100   |                                                                                                    | Strip box     | They bear        |
| SC ferrors and township any                                   |       | 196  | 13100     | 9165    | Fither    | :19   |                                                                                                    | larg time     | Well to          |
| (E) Antoniosa Spring Succession                               |       | 195  | 160716    | 0160    | (196gs    | - (%) |                                                                                                    | Steep Steet   | They have        |
| C Server Hall Deposits Fally Server                           |       | 195  | 674100    | SMP     | Ellips    | 99    |                                                                                                    | Self ten      | Well by          |
| (II) Same Certificity Massing Service                         |       | 79   | 0.1 660   | 0.86(1) | Ether.    | 19    |                                                                                                    | tony here     | 'my be-          |
| ne mal translation                                            |       | 199  | 104500    | SME     | FR8891    | - 05  |                                                                                                    | Say too       | 'ang bas-        |
| C Service Heat Selected Light Service                         |       | 195  | 10.000    | 5160    | Ethys.    | - 19  |                                                                                                    | ting time     | May be           |
| © Period (if NE                                               |       |      | 33366     | 0.000   | (Velige)  | - 00  |                                                                                                    | Stephen       | Very law         |

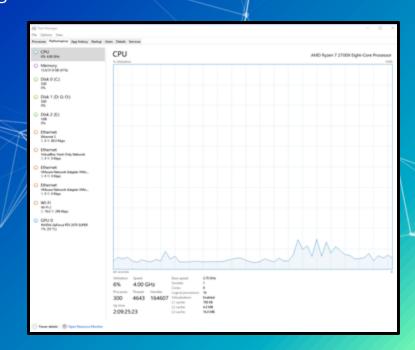

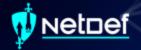

How to open it?

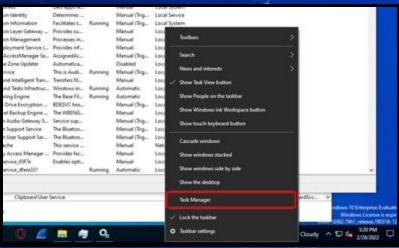

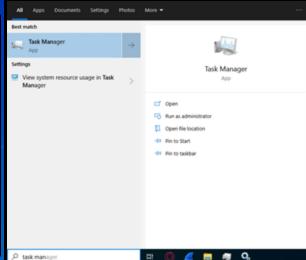

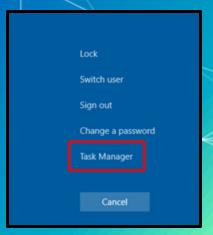

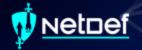

Can be used to find the location a running executable.

| > | MSBuild (32 hit) |                           |   |    | 5.8 MB  | 0 MB/s | 0 Mbps | Very low |  |  |
|---|------------------|---------------------------|---|----|---------|--------|--------|----------|--|--|
|   | MSBι             | Collapse                  |   |    |         |        |        |          |  |  |
| > | Runtim           | End task Provide feedback |   | 0% | 1.3 MB  | 0 MB/s | 0 Mbps | Very low |  |  |
| > | Runtim           | Resource values >         |   | 0% | 3.6 MB  | 0 MB/s | 0 Mbps | Very low |  |  |
| > | Runtim           | Create dump file          |   | 0% | 1.1 MB  | 0 MB/s | 0 Mbps | Very low |  |  |
| > | Setting Setting  | Go to details             | φ | 0% | 0 MB    | 0 MB/s | 0 Mbps | Very low |  |  |
| > | 🖶 Spoole         | Open file location        |   | 0% | 3.3 MB  | 0 MB/s | 0 Mbps | Very low |  |  |
| > | <b>■</b> Start   | Search online             |   | 0% | 11.9 MB | 0 MB/s | 0 Mbps | Very low |  |  |
| > | System.          | Properties                |   | 0% | 2.6 MB  | 0 MB/s | 0 Mbps | Very low |  |  |

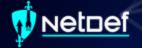

Show the properties of an executable

| > | Microsoft Network Realtime Ins                     | 0%   | 2.8 MB    | 0 MB/s   | 0 Mbps | Very low | Very low |
|---|----------------------------------------------------|------|-----------|----------|--------|----------|----------|
|   | Microsoft OneDrive                                 | 0%   | 13.5 MB   | 0 MB/s   | 0 Mbps | Very low | Very low |
| > | Microsoft Software Protection P                    | 0%   | 5.2 MB    | 0 MB/s   | 0 Mbps | Very low | Very low |
|   | A Microsoft Windows Search Filte                   | 0%   | 1.1 MB    | 0 MB/s   | 0 Mbps | Very low |          |
| > | Microsoft Windows Search Inde                      | 0%   | 5.2 MB    | 0.1 MB/s | 0 Mbps | Very low | Very low |
|   | Microsoft Windows Search Prot                      | 0%   | 1.2 MB    | 0 MB/s   | 0 Mbps | Very low | Very low |
| > | MSBuild (32 bit) Collapse MSBuild End task         | 0%   | 6.0 MB    | 0 MB/s   | 0 Mbps | Very low | Very low |
|   | Opera GX auto-uş     Provide feedback              | 0%   | 0.9 MB    | 0 MB/s   | 0 Mbps | Very low |          |
|   | Opera GX auto-uş     Resource values               | 0%   | 1.4 MB    | 0 MB/s   | 0 Mbps | Very low |          |
|   | Opera GX auto-uj     Create dump file              | 0%   | 0.9 MB    | 0 MB/s   | 0 Mbps | Very low |          |
|   | Opera GX auto-uş     Go to details                 | 0%   | 1.3 MB    | 0 MB/s   | 0 Mbps | Very low |          |
|   | Opera GX Internel Open file location Search online | 0.2% | 1.4 MB    | 0.7 MB/s | 0 Mbps | Very low |          |
|   | Opera GX Interne Properties                        | 0.2% | 1.5 MB    | 1.3 MB/s | 0 Mbps | Very low |          |
| 4 | PTT 6 ALL TO 1                                     | 601  | 4 2 4 4 2 | 0.1404   | 0.00   | 77       |          |

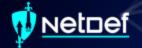

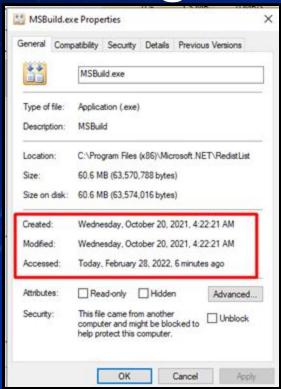

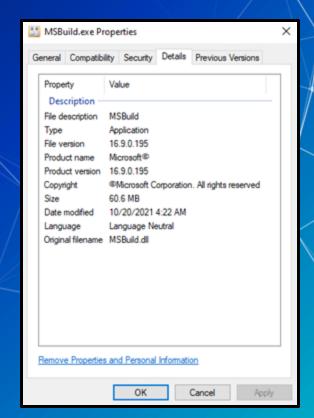

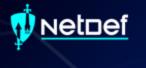

## **Event Viewer**

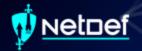

#### **Event Viewer**

Log viewer for Windows

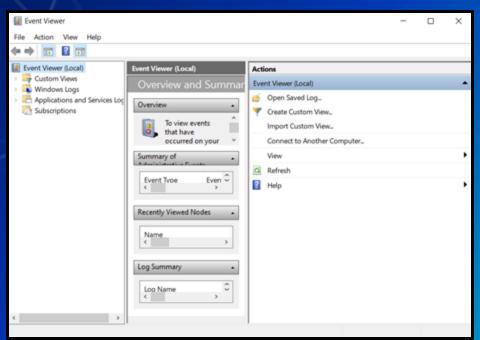

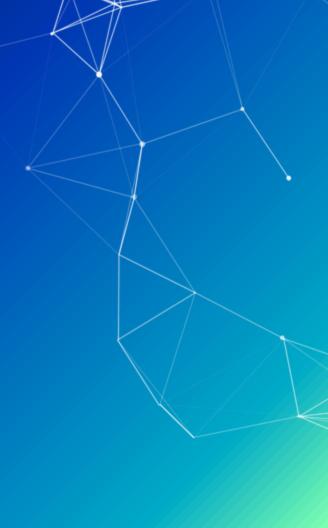

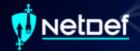

#### **Event Viewer**

Can be opened by searching for "event" and clicking open

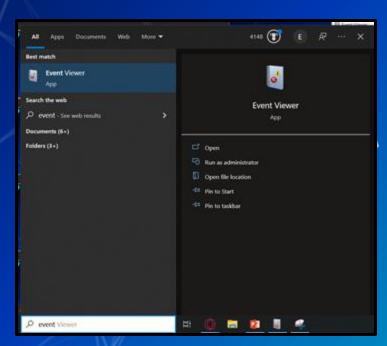

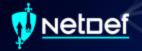

Logs are stored in a hierarchical structure

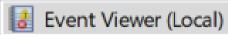

- > Gustom Views
- > iii Windows Logs
- Applications and Services Logs
  - 🔚 Subscriptions

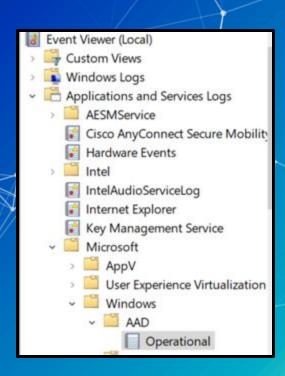

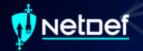

Windows activities are stored within the "Windows Logs" folder

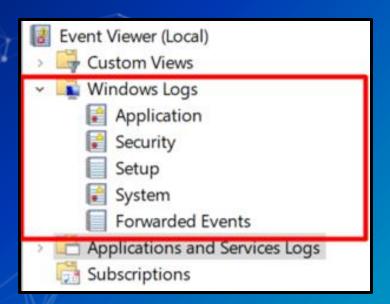

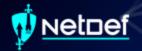

- Windows Logs are divided into 5 categories
  - Application
    - Logs related to some applications installed on system
  - Security
    - Security related logs (authentication actions are found here)
  - Setup
    - Installation of software on system (e.g., update installs are logged)
  - System
    - Low-level system events
  - Forwarded events
    - Events forwarded to local machine by remote machines

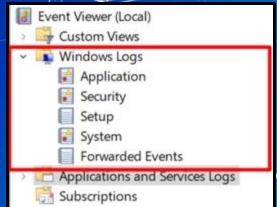

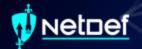

Individual logs are listed in the middle pane

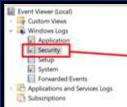

```
Date and Time
                                                    Event ID Task Category
Audit S., 3/1/2022 5/48:27 ... Microsoft Wi.,
                                                       5379 User Account Management
Audit S., 3/1/2022 5/48/27 ... Microsoft Wi.
                                                       5379 User Account Management
                                                       5379 User Account Management
Audit S., 3/1/2022 5/48/27 ... Microsoft Wi.
Audit S., 3/1/2022 5:48:27 ... Microsoft Wi.,
                                                       5379 User Account Management
Audit S. 3/1/2022 548:27 _ Microsoft Wi ..
                                                       5379 User Account Management
Audit S., 3/1/2022 5:48:27 _ Microsoft Wi _
                                                       5379 User Account Management
Audit 5. 3/1/2022 5/48:27 _ Microsoft Wi.
                                                       5379 User Account Management
Audit S., 3/1/2022 5/48:27 ... Microsoft Wi.,
                                                       5379 User Account Management
Audit S., 3/1/2022 548:27 ... Microsoft Wi ...
                                                       5379 User Account Management
Audit S., 3/1/2022 5/48/27 ., Microsoft Wi.,
                                                       5379 User Account Management
Audit S. 3/1/2022 5/4827 _ Microsoft Wi_
                                                       5379 User Account Management
```

#### Event 5379, Microsoft Windows security auditing.

General Details

Credential Manager credentials were read.

Read Operation:

Subject

Security ID: LAPTOP-2LN9C412(anthony Account Name: anthony Account Domain: LAPTOP-2LN9C412 Logon ID: 0x60A7188

This event occurs when a user performs a read operation on stored credentials in Credential Manager.

Enumerate Credentials

 Log Name:
 Security

 Source:
 Microsoft Windows security:
 Logged:
 3/1/2022 548:27 PM

 Event ID:
 5379
 Task Category:
 User Account Management

 Level:
 Information
 Keywords:
 Audit Success

 User:
 N/A
 Computer:
 LAPTOP-2LN9C412

 OpCode:
 Info

 More Information:
 Event Log Online Help

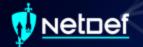

- Individual logs vary in complexity
- Windows generates many logs
  - Many of these logs are not helpful

An account was successfully logged on.

Subject:

Security ID: SYSTEM

Account Name: LAPTOP-2LN9C412\$
Account Domain: WORKGROUP

Logon ID: 0x3E7

Logon Information:

Logon Type: 2
Restricted Admin Mode: Virtual Account: No
Elevated Token: Yes

Impersonation Level: Impersonation

New Logon:

Security ID: LAPTOP-2LN9C412\anthony

Account Name: anthony

Account Domain: LAPTOP-2LN9C412
Logon ID: 0x40A47CA
Linked Logon ID: 0x40A47FD

Network Account Name: -Network Account Domain: -

Process Information:

Process ID: 0x88c

Process Name: C:\Windows\System32\svchost.exe

Network Information:

Log Name: Security

Source: Microsoft Windows security: Logged: 2/28/2022 4:53:53 PM

Event ID: 4624 Task Category: Logon

 Level:
 Information
 Keywords:
 Audit Success

 User:
 N/A
 Computer:
 LAPTOP-2LN9C412

OpCode: Info

More Information: Event Log Online Help

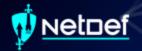

- Event IDs
  - Identifier numbers Microsoft assigns to types of events.
- Resource for Security Event IDs
  - https://www.ultimatewindowssecurity.com/securitylog/encyclopedia/default.aspx

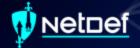

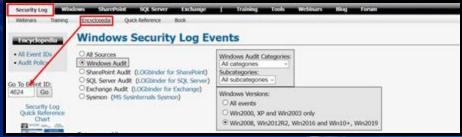

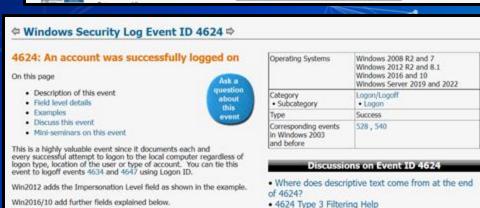

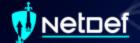

#### 

#### 4624: An account was successfully logged on

On this page

- · Description of this event
- · Field level details
- · Examples
- · Discuss this event.
- · Mini-seminars on this event

This is a highly valuable event since it documents each and every successful attempt to logon to the local computer regardless of logon type, location of the user or type of account. You can tie this event to logoff events 4634 and 4647 using Logon ID.

Win2012 adds the Impersonation Level field as shown in the example.

Win2016/10 add further fields explained below.

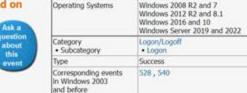

#### Discussions on Event ID 4624

- Where does descriptive text come from at the end of 4624?
- 4624 Type 3 Filtering Help

| and the same | Number of events: 32,737 (   | New events available            |              |               |  |  |  |  |  |
|--------------|------------------------------|---------------------------------|--------------|---------------|--|--|--|--|--|
| 7 Filtere    | d: Log: Security; Source ; E | vent ID: 4624. Number of ever   | nts: 1,663   | 1             |  |  |  |  |  |
| Keywords     | Date and Time                | Source                          | Event ID     | Task Category |  |  |  |  |  |
| Audit S.     | 3/1/2022 6:13:59 PM          | Microsoft WI                    | 4624         | Logon         |  |  |  |  |  |
| Audit S.     | 3/1/2022 6:03:24 PM          | Microsoft Wi                    | 4624         | Logon         |  |  |  |  |  |
| Audit S.     | 3/1/2022 603:22 PM           | Microsoft Wi.,                  | 4624         | Logon         |  |  |  |  |  |
| _            | 3/1/2022 5:48:26 PM          | Microsoft Wi                    | 4624         | Logon         |  |  |  |  |  |
| _            | 3/1/2022 5/47/27 PM          | Microsoft WL.                   | 4624         | Logon         |  |  |  |  |  |
|              | 3/1/2022 5:37:42 PM          | Microsoft WL.                   | 4624         | Logon         |  |  |  |  |  |
|              | 3/1/2022 5:36:37 PM          | Microsoft Wi                    | 4624         | Logon         |  |  |  |  |  |
| _            | 3/1/2022 5:36:34 PM          | Microsoft Wi.,                  | 4624         | Logon         |  |  |  |  |  |
| _            | 3/1/2022 5:35:36 PM          | Microsoft Wi                    | 4624         | Logon         |  |  |  |  |  |
| Audit S.     | 3/1/2022 5:34:15 PM          | Microsoft Wi                    | 4624         | Logon         |  |  |  |  |  |
| event 4624   | Microsoft Windows securit    | ty auditing.                    |              |               |  |  |  |  |  |
| General      | Details                      |                                 |              |               |  |  |  |  |  |
| An acco      | unt was successfully logge   | ed on.                          |              |               |  |  |  |  |  |
| Subject      |                              |                                 |              |               |  |  |  |  |  |
|              | Security ID:                 | SYSTEM                          |              |               |  |  |  |  |  |
|              | Account Name                 | LAPTOP-2LN9C412S                |              |               |  |  |  |  |  |
|              | Account Domain:<br>Logon ID: | WORKGROUP<br>0x3E7              |              |               |  |  |  |  |  |
| 190000       |                              | 2001                            |              |               |  |  |  |  |  |
| Logon k      | nformation:<br>Logon Type:   | 5                               |              |               |  |  |  |  |  |
|              | Restricted Admin Mode:       |                                 |              |               |  |  |  |  |  |
|              | Virtual Account:             | No                              |              |               |  |  |  |  |  |
|              | Elevated Token:              | Yes                             |              |               |  |  |  |  |  |
| Imperso      | nation Level:                | Impersonation                   |              |               |  |  |  |  |  |
| New Loc      | 2000                         |                                 |              |               |  |  |  |  |  |
| 100          | Security ID:                 | SYSTEM                          |              |               |  |  |  |  |  |
|              | Account Name:                | SYSTEM                          |              |               |  |  |  |  |  |
|              | Account Domain:<br>Logon ID: | NT AUTHORITY<br>0x3E7           | NT AUTHORITY |               |  |  |  |  |  |
|              | Linked Logon ID:             | 0/0                             |              |               |  |  |  |  |  |
|              | Network Account Name:        |                                 |              |               |  |  |  |  |  |
|              | Network Account Domail       |                                 |              |               |  |  |  |  |  |
|              | Logon GUID:                  | (00000000-0000-0000-0000-       |              | w)            |  |  |  |  |  |
| Process      | Information:                 | 0.000                           |              |               |  |  |  |  |  |
|              | Process ID:<br>Process Name: | 0x470<br>C:\WindowsSystem32serv | ices eve     |               |  |  |  |  |  |
| Network      | Information:                 |                                 |              |               |  |  |  |  |  |
| Log Nam      |                              |                                 |              |               |  |  |  |  |  |
| Source       |                              | lows security . Logged:         | 3/1/2022 6   | LIDED FRA     |  |  |  |  |  |
| Event ID:    | -                            |                                 |              | LIALUS PINE   |  |  |  |  |  |
|              | 1000                         | Task Category:                  |              |               |  |  |  |  |  |
| Level        | Information                  | Keywords                        | Audit Suo    |               |  |  |  |  |  |
| Usen         | N/A                          | Computer                        | LAPTOP-2     | IN9C412       |  |  |  |  |  |
| OpCode       |                              |                                 |              |               |  |  |  |  |  |
|              | ormation: Event Log Onli     |                                 |              |               |  |  |  |  |  |

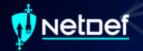

- Event viewer sucks when trying to search logs in bulk.
- We can extract logs to a CSV file

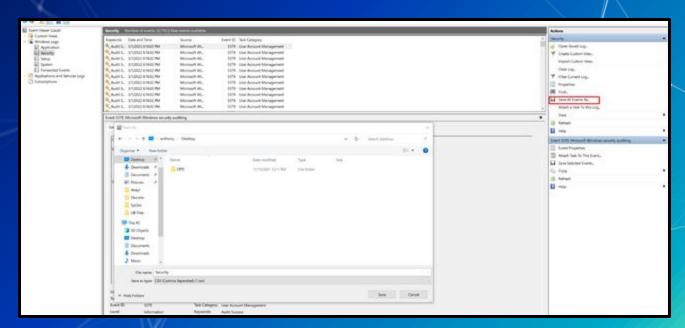

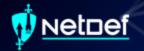

- Excel can interpret these logs and be used to search them.
  - The CSV must be imported properly

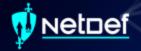

#### Importing Logs in Excel

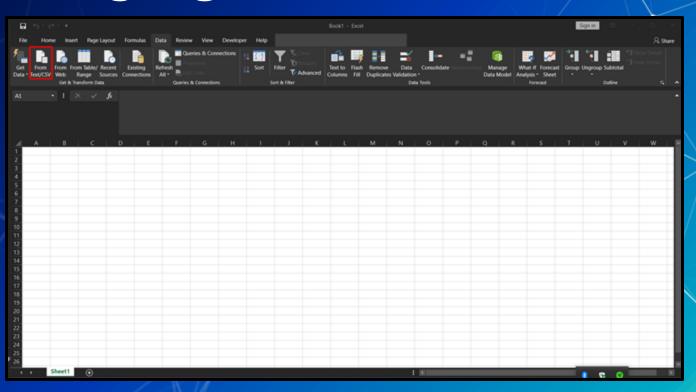

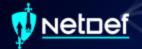

#### Importing Logs in Excel

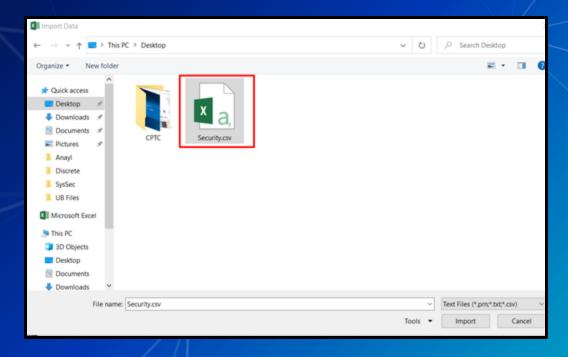

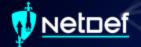

#### Importing Logs in Excel

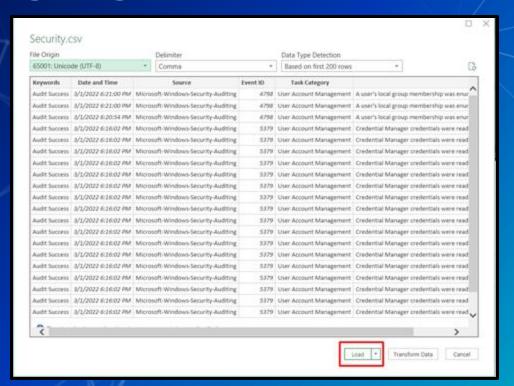

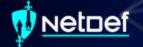

Logs in Excel

| at A                             | B                 | C                                   | D        |                                |                                                                                                    |
|----------------------------------|-------------------|-------------------------------------|----------|--------------------------------|----------------------------------------------------------------------------------------------------|
| Keywords                         | - Date and Time - | Source                              | Event ID | Task Category                  | Column1                                                                                            |
| Audit Succes                     | ss 3/1/2022 18:21 | Microsoft-Windows-Security-Auditing | 4798     | User Account Management        | A user's local group membership was enumerated. Subject: Security ID: LAPTOP-2LN9C412\anthony.     |
| Audit Succes                     | ss 3/1/2022 18:21 | Microsoft-Windows-Security-Auditing | 4798     | User Account Management        | A user's local group membership was enumerated. Subject: Security ID:LAPTOP-2LN9C412\anthony.      |
| Audit Succes                     | ss 3/1/2022 18:20 | Microsoft-Windows-Security-Auditing | 4798     | User Account Management        | A user's local group membership was enumerated. Subject: Security ID: LAPTOP-2LN9C412\anthony.     |
| Audit Succes                     | 3/1/2022 18:16    | Microsoft-Windows-Security-Auditing | 5379     | User Account Management        | Credential Manager credentials were read. Subject: Security ID: LAPTOP-2LN9C412\anthonyAccount     |
| Audit Succes                     | ss 3/1/2022 18:16 | Microsoft-Windows-Security-Auditing | 5379     | User Account Management        | Credential Manager credentials were read.Subject:Security ID:LAPTOP-2LN9C412\anthonyAccount        |
| Audit Succes                     | ss 3/1/2022 18:16 | Microsoft-Windows-Security-Auditing | 5379     | User Account Management        | Credential Manager credentials were read. Subject: Security ID: LAPTOP-2LN9C412\anthonyAccount     |
| Audit Succes                     | ss 3/1/2022 18:16 | Microsoft-Windows-Security-Auditing | 5379     | <b>User Account Management</b> | Credential Manager credentials were read. Subject: Security ID:LAPTOP-2LN9C412\anthonyAccount      |
| Audit Succes                     | ss 3/1/2022 18:16 | Microsoft-Windows-Security-Auditing | 5379     | User Account Management        | Credential Manager credentials were read. Subject: Security ID:LAPTOP-2LN9C412\anthonyAccount      |
| Audit Succes                     | ss 3/1/2022 18:16 | Microsoft-Windows-Security-Auditing | 5379     | User Account Management        | Credential Manager credentials were read. Subject: Security ID:LAPTOP-2LN9C412\anthonyAccount      |
| Audit Succes                     | s 3/1/2022 18:16  | Microsoft-Windows-Security-Auditing | 5379     | User Account Management        | Credential Manager credentials were read.Subject:Security ID:LAPTOP-2LN9C412\anthonyAccount        |
| Audit Succes                     | ss 3/1/2022 18:16 | Microsoft-Windows-Security-Auditing | 5379     | User Account Management        | Credential Manager credentials were read.Subject:Security ID:LAPTOP-2LN9C412\anthonyAccount        |
| Audit Succes                     | ss 3/1/2022 18:16 | Microsoft-Windows-Security-Auditing | 5379     | User Account Management        | Credential Manager credentials were read. Subject: Security ID: LAPTOP-2LN9C412\anthonyAccount     |
| Audit Succes                     | s 3/1/2022 18:16  | Microsoft-Windows-Security-Auditing | 5379     | User Account Management        | Credential Manager credentials were read. Subject: Security ID: LAPTOP-2LN9C412\anthonyAccount     |
| Audit Succes                     | ss 3/1/2022 18:16 | Microsoft-Windows-Security-Auditing | 5379     | User Account Management        | Credential Manager credentials were read. Subject: Security ID:LAPTOP-2LN9C412\anthonyAccount      |
| Audit Succes                     | ss 3/1/2022 18:16 | Microsoft-Windows-Security-Auditing | 5379     | User Account Management        | Credential Manager credentials were read.Subject:Security ID:LAPTOP-2LN9C412\anthonyAccount        |
| Audit Succes                     | 14 3/1/2022 18:16 | Microsoft-Windows-Security-Auditing | 5379     | User Account Management        | Credential Manager credentials were read. Subject: Security ID:LAPTOP-2LN9C412\anthonyAccount      |
| Audit Succes                     | ss 3/1/2022 18:16 | Microsoft-Windows-Security-Auditing | 5379     | User Account Management        | Credential Manager credentials were read.Subject:Security ID:LAPTOP-2LN9C412\anthonyAccount        |
| Audit Succes                     | ss 3/1/2022 18:16 | Microsoft-Windows-Security-Auditing | 5379     | User Account Management        | Credential Manager credentials were read. Subject: Security ID:LAPTOP-2LN9C412\anthonyAccount      |
| Audit Succes                     | s 3/1/2022 18:16  | Microsoft-Windows-Security-Auditing | 5379     | User Account Management        | Credential Manager credentials were read. Subject: Security ID:LAPTOP-2LN9C412\anthonyAccount      |
| Audit Succes                     | 14 3/1/2022 18:16 | Microsoft-Windows-Security-Auditing | 5379     | User Account Management        | Credential Manager credentials were read. Subject: Security ID:LAPTOP-2LN9C412\anthonyAccount      |
| Audit Succes                     | ss 3/1/2022 18:16 | Microsoft-Windows-Security-Auditing | 5379     | User Account Management        | Credential Manager credentials were read.Subject:Security ID:LAPTOP-2LN9C412\anthonyAccount        |
| Audit Succes                     | s 3/1/2022 18:16  | Microsoft-Windows-Security-Auditing | 5379     | User Account Management        | Credential Manager credentials were read. Subject: Security ID:LAPTOP-21N9C412\u00edanthonyAccount |
| Audit Succes                     | ss 3/1/2022 18:16 | Microsoft-Windows-Security-Auditing | 5379     | User Account Management        | Credential Manager credentials were read. Subject: Security ID:LAPTOP-2LN9C412\anthonyAccount      |
| Audit Succes                     | s 3/1/2022 18:16  | Microsoft-Windows-Security-Auditing | 5379     | User Account Management        | Credential Manager credentials were read. Subject: Security ID:LAPTOP-2LN9C412\anthonyAccount      |
| Audit Succes                     | ss 3/1/2022 18:16 | Microsoft-Windows-Security-Auditing | 5379     | User Account Management        | Credential Manager credentials were read. Subject: Security ID: LAPTOP-2LN9C412\anthonyAccount     |
| Audit Succes                     | ss 3/1/2022 18:16 | Microsoft-Windows-Security-Auditing | 5379     | User Account Management        | Credential Manager credentials were read.Subject:Security ID:LAPTOP-2LN9C412\anthonyAccount        |
| Audit Succes                     | s 3/1/2022 18:16  | Microsoft-Windows-Security-Auditing | 5379     | User Account Management        | Credential Manager credentials were read. Subject: Security ID:LAPTOP-2LN9C412\anthonyAccount      |
| Audit Succes                     | 3/1/2022 18:16    | Microsoft-Windows-Security-Auditing | 5379     | User Account Management        | Credential Manager credentials were read. Subject: Security ID:LAPTOP-2LN9C412\anthonyAccount      |
| Audit Succes                     | 15 3/1/2022 18:16 | Microsoft-Windows-Security-Auditing | 5379     | User Account Management        | Credential Manager credentials were read. Subject: Security ID:LAPTOP-2LN9C412\anthonyAccount      |
| Audit Succes                     | ss 3/1/2022 18:16 | Microsoft-Windows-Security-Auditing | 5379     | User Account Management        | Credential Manager credentials were read.Subject:Security ID:LAPTOP-2LN9C412\anthonyAccount        |
| Audit Succes                     | 3/1/2022 18:16    | Microsoft-Windows-Security-Auditing | 5379     | User Account Management        | Credential Manager credentials were read. Subject: Security ID: LAPTOP-2LN9C412\anthonyAccount     |
| Audit Succes                     | 15 3/1/2022 18:16 | Microsoft-Windows-Security-Auditing | 5379     | User Account Management        | Credential Manager credentials were read.Subject:Security ID:LAPTOP-2LN9C412\anthonyAccount        |
| Audit Succes                     | ss 3/1/2022 18:16 | Microsoft-Windows-Security-Auditing | 5379     | User Account Management        | Credential Manager credentials were read.Subject:Security ID:LAPTOP-2LN9C412\anthonyAccount        |
| Audit Succes                     | ss 3/1/2022 18:16 | Microsoft-Windows-Security-Auditing | 5379     | User Account Management        | Credential Manager credentials were read. Subject: Security ID: LAPTOP-2LN9C412\anthonyAccount     |
| 6 Audit Succes                   | s 3/1/2022 18:16  | Microsoft-Windows-Security-Auditing | 5379     | User Account Management        | Credential Manager credentials were read. Subject: Security ID:LAPTOP-2LN9C412\anthonyAccount      |
| Audit Succes                     |                   | Microsoft-Windows-Security-Auditing |          | User Account Management        | Credential Manager credentials were read. Subject: Security ID:LAPTOP-2LN9C412\anthonyAccount      |
| Audit Succes                     | ss 3/1/2022 18:16 | Microsoft-Windows-Security-Auditing | 5379     | User Account Management        | Credential Manager credentials were read. Subject: Security ID:LAPTOP-2LN9C412\anthonyAccount      |
| Audit Succes                     | ss 3/1/2022 18:16 | Microsoft-Windows-Security-Auditing | 5379     | User Account Management        | Credential Manager credentials were read. Subject: Security ID:LAPTOP-2LN9C412\anthonyAccount      |
| <ul> <li>Audit Succes</li> </ul> | s 3/1/2022 18:16  | Microsoft-Windows-Security-Auditing | 5379     | User Account Management        | Credential Manager credentials were read. Subject: Security ID:LAPTOP-2LN9C412\anthonyAccount      |

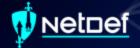

#### Logs in Excel

Within Excel we can search logs using filters.

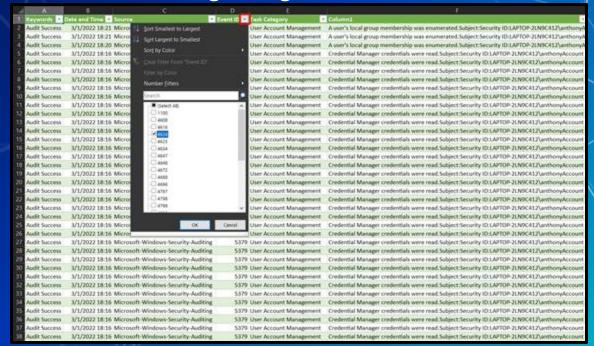

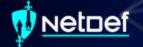

### Logs in Excel

| 124  | A             | 8               | C                                   | D E                      | E.                                                                                              |   |
|------|---------------|-----------------|-------------------------------------|--------------------------|-------------------------------------------------------------------------------------------------|---|
|      | Keywords - I  | Date and Time . | Source                              | Event ID J Task Category | Column1                                                                                         |   |
| 81   | Audit Success | 3/1/2022 18:16  | Microsoft-Windows-Security-Auditing | 4624 Logon               | An account was successfully logged on Subject: Security ID:SYSTEMAccount Name: LAPTOP-2LN9C41   |   |
|      | Audit Success | 3/1/2022 18:16  | Microsoft-Windows-Security-Auditing | 4624 Logon               | An account was successfully logged on Subject: Security ID: SYSTEMAccount Name: LAPTOP-2LN9C41  |   |
|      | Audit Success | 3/1/2022 18:13  | Microsoft-Windows-Security-Auditing | 4624 Logon               | An account was successfully logged on. Subject: Security ID:SYSTEMAccount Name: LAPTOP-2LN9C41  |   |
|      | Audit Success | 3/1/2022 18:03  | Microsoft-Windows-Security-Auditing | 4624 Logon               | An account was successfully logged on Subject: Security ID: SYSTEMAccount Name: LAPTOP-2LN9C41  |   |
| 89   | Audit Success | 3/1/2022 18:03  | Microsoft-Windows-Security-Auditing | 4624 Logon               | An account was successfully logged on.Subject:Security ID:SYSTEMAccount Name:LAPTOP-2LN9C41     |   |
| 185  | Audit Success | 3/1/2022 17:48  | Microsoft-Windows-Security-Auditing | 4624 Logon               | An account was successfully logged on. Subject: Security ID: SYSTEMAccount Name: LAPTOP-2LN9C41 |   |
| 187  | Audit Success | 3/1/2022 17:47  | Microsoft-Windows-Security-Auditing | 4624 Logon               | An account was successfully logged on. Subject: Security ID: SYSTEMAccount Name: LAPTOP-2LN9C41 |   |
| 206  | Audit Success | 3/1/2022 17:37  | Microsoft-Windows-Security-Auditing | 4624 Logon               | An account was successfully logged on Subject: Security ID:SYSTEMAccount Name: LAPTOP-2LN9C41   |   |
| 322  | Audit Success | 3/1/2022 17:36  | Microsoft-Windows-Security-Auditing | 4624 Logon               | An account was successfully logged on. Subject: Security ID: SYSTEMAccount Name: LAPTOP-2LN9C41 |   |
| 494  | Audit Success | 3/1/2022 17:36  | Microsoft-Windows-Security-Auditing | 4624 Logon               | An account was successfully logged on. Subject: Security ID: SYSTEMAccount Name: LAPTOP-2LN9C41 |   |
| 891  | Audit Success | 3/1/2022 17:35  | Microsoft-Windows-Security-Auditing | 4624 Logon               | An account was successfully logged on Subject: Security ID: SYSTEMAccount Name: LAPTOP-2LN9C41  |   |
| 903  | Audit Success | 3/1/2022 17:34  | Microsoft-Windows-Security-Auditing | 4624 Logon               | An account was successfully logged on. Subject: Security ID:SYSTEMAccount Name: LAPTOP-2LN9C41  |   |
| 904  | Audit Success | 3/1/2022 17:34  | Microsoft-Windows-Security-Auditing | 4624 Logon               | An account was successfully logged on. Subject: Security ID: SYSTEMAccount Name: LAPTOP-2LN9C41 |   |
| 1476 | Audit Success | 3/1/2022 17:33  | Microsoft-Windows-Security-Auditing | 4624 Logon               | An account was successfully logged on Subject: Security ID: SYSTEMAccount Name: LAPTOP-2LN9C41  |   |
| 1494 | Audit Success | 3/1/2022 17:33  | Microsoft-Windows-Security-Auditing | 4624 Logon               | An account was successfully logged on. Subject: Security ID:SYSTEMAccount Name: LAPTOP-2LN9C41  |   |
| 1500 | Audit Success | 3/1/2022 17:33  | Microsoft-Windows-Security-Auditing | 4624 Logon               | An account was successfully logged on Subject: Security ID: SYSTEMAccount Name: LAPTOP-2LN9C41  |   |
| 1502 | Audit Success | 3/1/2022 17:33  | Microsoft-Windows-Security-Auditing | 4624 Logon               | An account was successfully logged on. Subject: Security ID:SYSTEMAccount Name: LAPTOP-2LN9C41  |   |
| 1503 | Audit Success | 3/1/2022 17:33  | Microsoft-Windows-Security-Auditing | 4624 Logon               | An account was successfully logged on Subject: Security ID: SYSTEMAccount Name: LAPTOP-2LN9C41  |   |
| 1510 | Audit Success | 2/28/2022 22:41 | Microsoft-Windows-Security-Auditing | 4624 Logon               | An account was successfully logged on. Subject: Security ID: SYSTEMAccount Name; LAPTOP-2LN9C41 |   |
| 1512 | Audit Success | 2/28/2022 22:41 | Microsoft-Windows-Security-Auditing | 4624 Logon               | An account was successfully logged on Subject: Security ID: SYSTEMAccount Name: LAPTOP-2LN9C41  |   |
| 1516 | Audit Success | 2/28/2022 22:41 | Microsoft-Windows-Security-Auditing | 4624 Logon               | An account was successfully logged on Subject: Security ID: SYSTEMAccount Name: LAPTOP-2LN9C41  |   |
| 1524 | Audit Success | 2/28/2022 22:41 | Microsoft-Windows-Security-Auditing | 4624 Logon               | An account was successfully logged on. Subject: Security ID: SYSTEMAccount Name: LAPTOP-2LN9C41 |   |
| 1528 | Audit Success | 2/28/2022 22:41 | Microsoft-Windows-Security-Auditing | 4624 Logon               | An account was successfully logged on. Subject: Security ID: SYSTEMAccount Name: LAPTOP-2LN9C41 |   |
| 1529 | Audit Success | 2/28/2022 22:41 | Microsoft-Windows-Security-Auditing | 4624 Logon               | An account was successfully logged on: Subject: Security ID: SYSTEMAccount Name: LAPTOP-2LN9C41 |   |
| 1531 | Audit Success | 2/28/2022 22:41 | Microsoft-Windows-Security-Auditing | 4624 Logon               | An account was successfully logged on.Subject:Security ID:SYSTEMAccount Name:LAPTOP-2LN9C41     |   |
| 1537 | Audit Success | 2/28/2022 22:40 | Microsoft-Windows-Security-Auditing | 4624 Logon               | An account was successfully logged on Subject: Security ID: SYSTEMAccount Name: LAPTOP-2LN9C41  | 1 |
| 1607 | Audit Success | 2/28/2022 22:40 | Microsoft-Windows-Security-Auditing | 4624 Logon               | An account was successfully logged on. Subject: Security ID: SYSTEMAccount Name: LAPTOP-2LN9C41 | _ |
| 1609 | Audit Success | 2/28/2022 22:39 | Microsoft-Windows-Security-Auditing | 4624 Logon               | An account was successfully logged on Subject Security ID:SYSTEMAccount Name: LAPTOP-2LN9C41    |   |
| 1611 | Audit Success | 2/28/2022 22:39 | Microsoft-Windows-Security-Auditing | 4624 Logon               | An account was successfully logged on. Subject: Security ID: SYSTEMAccount Name: LAPTOP-2LN9C41 |   |
| 1614 | Audit Success | 2/28/2022 22:22 | Microsoft-Windows-Security-Auditing | 4624 Logon               | An account was successfully logged on Subject: Security ID: SYSTEMAccount Name: LAPTOP-2LN9C41  |   |
| 1616 | Audit Success | 2/28/2022 22:08 | Microsoft-Windows-Security-Auditing | 4624 Logon               | An account was successfully logged on. Subject: Security ID: SYSTEMAccount Name: LAPTOP-2LN9C41 |   |
| 1618 | Audit Success | 2/28/2022 22:08 | Microsoft-Windows-Security-Auditing | 4624 Logon               | An account was successfully logged on Subject: Security ID:SYSTEMAccount Name: LAPTOP-2LN9C41   |   |

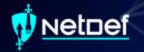

#### **Homework Hint**

- The initial vector of breach is in the Windows logs.
- The attack was a brute force attack against one of the Windows remote access tools.

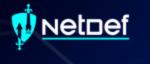

## Questions?

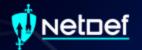

## Network Forensics

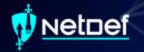

#### **Network Forensics Hands-on**

- Sign onto the machine in your team folder called "WINIRForClass"
  - Username: sysadmin
  - Password: Change.me!

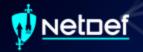

#### Wireshark

- Packet analyzer
- Free
- Open-source
- Available on:
  - Windows
  - Linux
  - MacOS

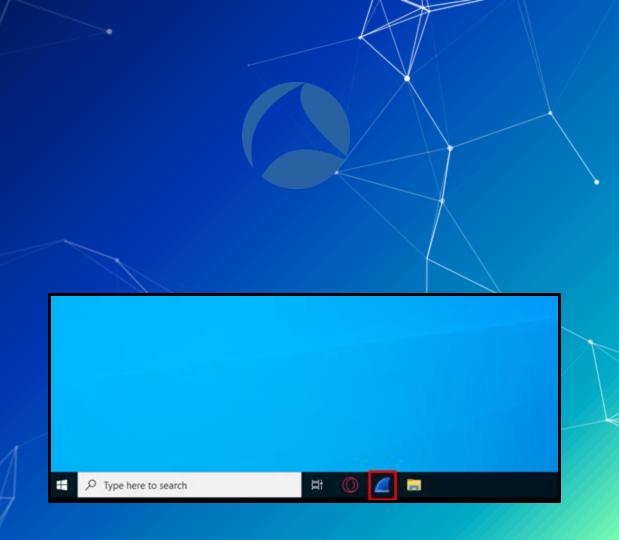

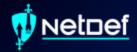

## In Class Activity

WireShark

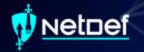

#### Hands on 0 - Wireshark

- Locate suspicious network traffic
- Create a Windows firewall rule to block the traffic

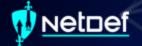

#### **Network Forensics Hands-on**

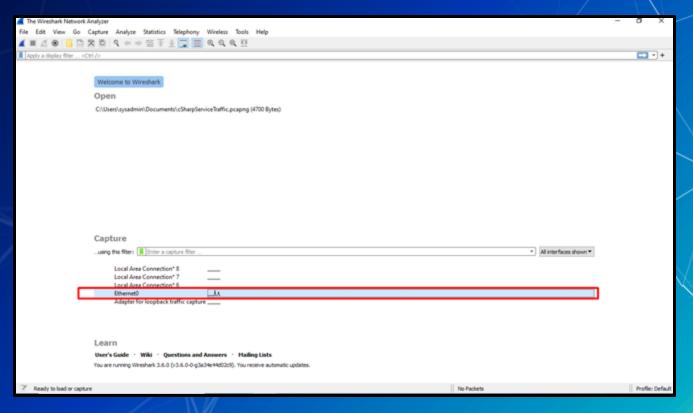

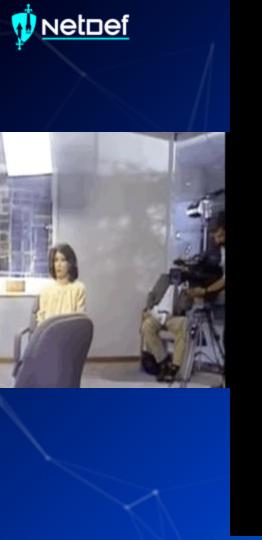

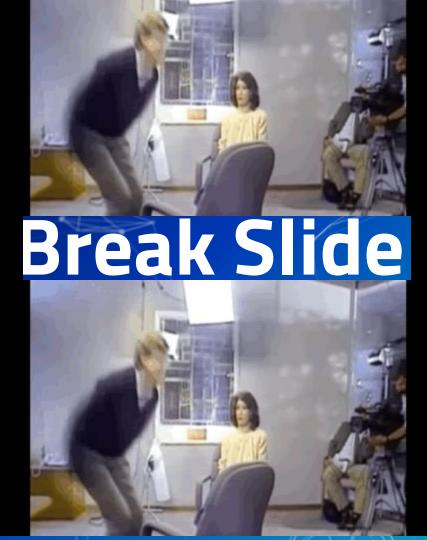

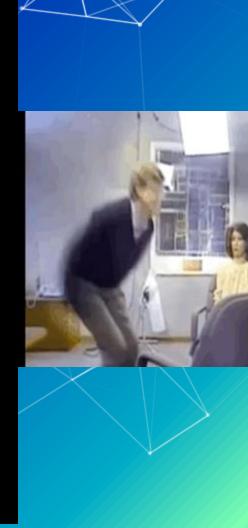

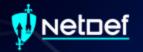

## PowerShell For IR

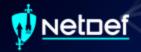

#### **PowerShell**

- Automation and configuration tool
- https://docs.microsoft.com/en-us/powershell/

Windows PowerShell Copyright (C) Microsoft Corporation. All rights reserved.

Try the new cross-platform PowerShell https://aka.ms/pscore6

PS C:\Users\anthony>

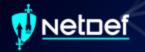

#### **Cmdlets**

- Cmdlets are commands in PowerShell
- Cmdlets use verb-noun format
  - Get-computerinfo
  - Get-filehash
  - o Write-output
  - o Etc...

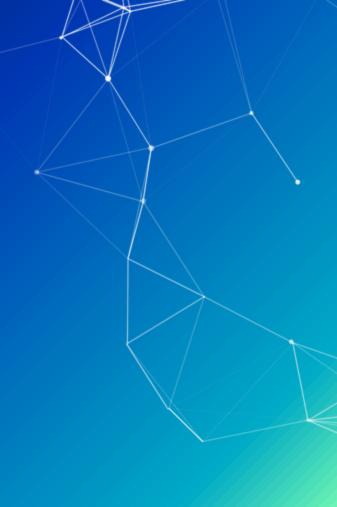

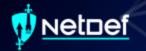

#### **Get-Filehash**

"Computes the hash value for a file by using a specified hash algorithm."

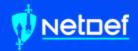

## In Class Activity

PowerShell

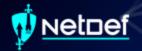

#### Hands on 1 – Piping Output

- Compute the SHA384 hash of test.exe on your desktop using get-filehash
- Get-Filehash documentation
  - https://tinyurl.com/yw9zv3cw

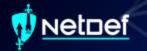

#### Hands on 1 – Piping Output

Any problems with the result?

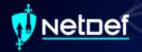

#### Hands on 1 – Piping Output

- We can send output from one command to another
- Output of command 1 is sent to command 2
  - o Ex: <command\_1> | <command\_2>
- Using the documentation below what command can we pipe to for the fix the output?
  - https://tinyurl.com/yw9zv3cw

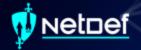

#### Searching PowerShell Output

Get-Service "Gets the services on the computer."

| Status         | Name            | DisplayName                           |
|----------------|-----------------|---------------------------------------|
| Stopped        |                 | Agent Activation Nuntime 4dd2c3d      |
| Runnling       |                 | Adobe Acrobat Update Service          |
|                | ASSService      | Intel® SGX AESR                       |
|                | Alfouter        | AllJoyn Router Service                |
| Stopped        |                 | Application Layer Gateway Service     |
|                | AppTDSvc        | Application Identity                  |
|                | Applioset       | Application Information               |
|                | AppMent         | Application Management                |
|                |                 | App Readiness                         |
| Stopped        |                 |                                       |
|                | AppVCLLent      | Microsoft App-V Client                |
| RunnEng        |                 | AppX Deployment Service (AppXSVC)     |
|                | AssignedAccessM | AssignedAccessNanager Service         |
|                | AudioEndpointBu | Windows Audio Endpoint Builder        |
|                | Audiosry        | Windows Audio                         |
|                | autotimesus     | Cellular Time                         |
|                | AxInstSV        | ActiveX Installer (AxInstSV)          |
|                |                 | GameOVE and Broadcast User Service    |
|                | BOESVC          | Bitlocker Drive Encryption Service    |
|                | BEService       | BattlEye Service                      |
| <b>Hunning</b> |                 | Base Filtering Engine                 |
| Stopped        |                 | Background Intelligent Transfer Ser   |
|                | BluetoothUserSe |                                       |
|                |                 | Background Tasks Infrastructure Ser   |
|                | BTAGService     | Bloetooth Audio Gatesay Service       |
| Running        | BthAvctaSvc     | AVCIP service                         |
|                | Milsery         | Bluetooth Support Service             |
| Running        | CARSVE          | Capability Access Mahager Service     |
|                |                 | CaptureService_Additcld               |
| Aunning        | chdhavc 4460c3d | Clipboard User Service 4dd2c3d        |
| Runnling       |                 | Connected Devices Platform Service    |
|                |                 | Connected Devices Platform User Ser   |
| Stopped        |                 | Certificate Propagation               |
|                | ClickToffunSvc  | Microsoft Office Click-to-Mun Service |
| Runnling       |                 | Client License Service (ClipSVC)      |
| Stopped        |                 | COM- System Application               |
| Stopped        |                 |                                       |
| Runnling       |                 |                                       |
| Runnling       |                 | Intel(R) Content Protection HECI Se   |
| Aunn Eng       |                 | Intel(R) Content Protection HDCP Se   |
| Stopped        |                 | CredentialEnrollmentManagerUserSvc    |
| Runnling       |                 | Cryptographic Services                |
|                | CscService      | Offline Files                         |
| Burning        |                 | DCOM Server Process Launcher          |
|                |                 |                                       |

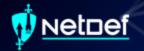

- Run get-service
- Run get-service | select \*
- What is the difference of the output?

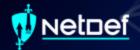

PS C:\Users\anthony> get-service

```
DisplayName
Status
Running AarSvc 197f19e7
                           Agent Activation Runtime 197f19e7
Running AdobeARMservice
                           Adobe Acrobat Update Service
Running AESMService
                           Intel® SGX AESM
Stopped AJRouter
                           AllJoyn Router Service
Stopped ALG
                           Application Layer Gateway Service
                           Application Identity
        AppIDSvc
Stopped
Running Appinfo
                           Application Information
        AppMgmt
                           Application Management
Stopped
Stopped AppReadiness
                           App Readiness
        AppVClient
                           Microsoft App-V Client
Stopped
Stopped AppXSvc
                           AppX Deployment Service (AppXSVC)
                           AssignedAccessManager Service
        AssignedAccessM...
Stopped
Running AudioEndpointBu... Windows Audio Endpoint Builder
Running Audiosry
                           Windows Audio
Stopped autotimesvo
                           Cellular Time
Stopped AxInstSV
                           ActiveX Installer (AxInstSV)
Stopped BcastDVRUserSer... GameDVR and Broadcast User Service ...
        BDESVC
                           BitLocker Drive Encryption Service
Running
Stopped BEService
                           BattlEye Service
Running BFE
                           Base Filtering Engine
Stopped BITS
                           Background Intelligent Transfer Ser...
Stopped BluetoothUserSe... Bluetooth User Support Service 197f...
Running BrokerInfrastru...
                           Background Tasks Infrastructure Ser...
Running BTAGService
                           Bluetooth Audio Gateway Service
Running BthAvctpSvc
                           AVCTP service
                           Bluetooth Support Service
Running bthserv
```

PS C:\Users\anthony> get-service | select | format-list : AarSvc 197f19e7 RequiredServices CanPauseAndContinue : False CanShutdown : False CanStop DisplayName : Agent Activation Runtime 197f19e7 Dependent Services MachineName Servicellane : AarSvc 197f19e7 ServicesDependedOn ServiceHandle Status Running : 240 ServiceType : Manual StartType Site Container : AdobeARMservice RequiredServices CanPauseAndContinue : False CanShutdown : False CanSton : True DisplayName : Adobe Acrobat Update Service DependentServices MachineName : AdobeARMservice ServiceName ServicesDependedOn : {} ServiceHandle Status : Running ServiceType : Win320wnProcess StartType Automatic Container : AESMService RequiredServices : {RPCSS CanPauseAndContinue : False CanShutdown : False : True CanStop DisplayName : Intel® SGX AESM DependentServices MachineName : AESMService Servicellane ServicesDependedOn : (RPCSS) ServiceHandle Status Running ServiceType : Win320wnProcess StartType : Automatic Container

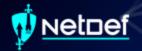

- List <u>ONLY</u> services that have a <u>StartType</u> as automatic
  - Ensure the output <u>DOESN'T</u> get trimmed
- Use the below documentation
  - https://tinyurl.com/z5psdn87

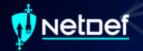

- Run the following command
  - o Get-WmiObject win32\_Service | select \*
- What is the difference between this and Get-Service?

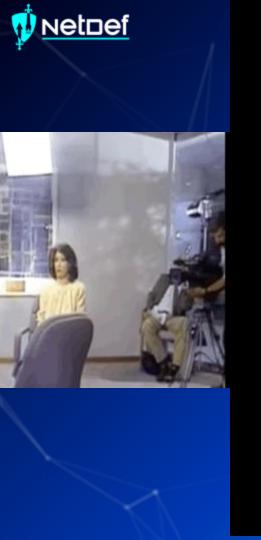

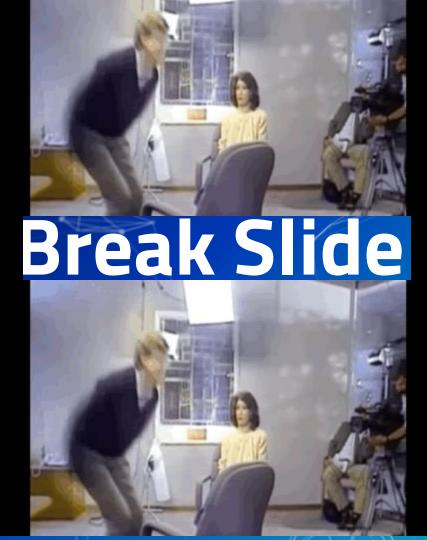

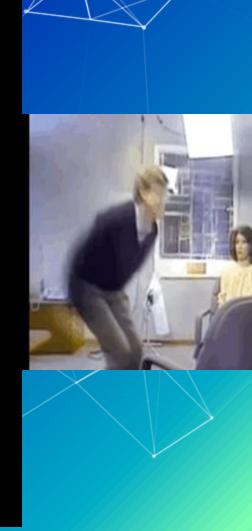

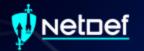

## WMI & Services

# Windows Management Instrumentation (WMI)

- Can be used to manage Windows devices
- Allows remote communications through:
  - Distributed Component Object Model (DCOM)
  - Windows Remote Management (WINRM)
- Great tool for IT personnel and malicious actors

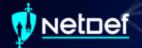

#### Services

- Behind the scenes to keep things working
- 4 startup types
  - Automatic (Delayed Start)
  - Automatic
  - Manual
  - Disabled

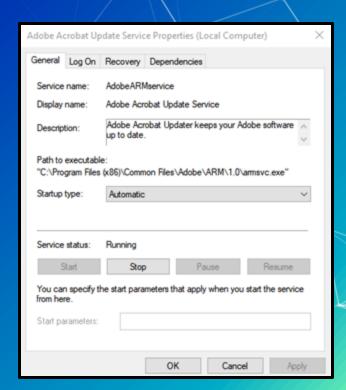

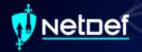

#### Services

- Canrun as nt authority \system
  - o nt authority \system!=root
  - Is more powerful than an "administrator"
- Active even when no user is signed in
- May be hosted by the service host (svchost.exe)
- May executables that are designated to be services
- Follow a defined service model

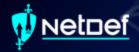

#### **Service Model**

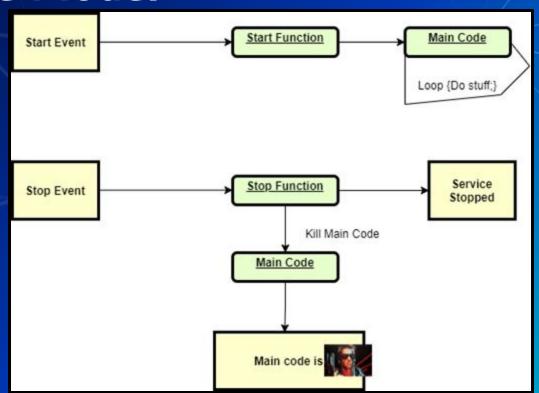

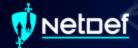

#### How to list services?

Open Task Manager and navigate to services tab

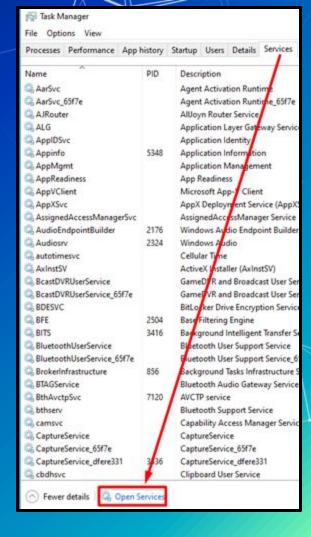

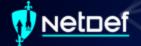

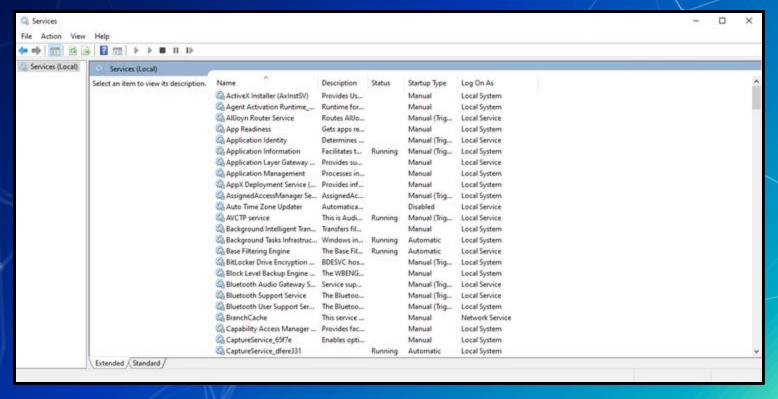

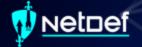

#### Services (Local) Name Status Cryptographic Services Description Startup Type Log On As Client License Service (ClipS... Provides inf... Manual (Trig... Local System Stop the service Clipboard User Service\_65f7e This user ser... Running Manual Local System Restart the service CNG Key Isolation The CNG ke... Manual (Trig... Running Local System COM+ Event System Supports Sy... Running Automatic Local Service Description: COM+ System Application Manual Local System Manages th... Running Provides three management services: Connected Devices Platfor... This service ... Automatic (... Local Service Catalog Database Service, which Connected Devices Platfor... This user ser... Running Automatic Local System confirms the signatures of Windows files and allows new programs to be Connected User Experience... The Connec... Disabled Local System installed: Protected Root Service. ConsentUX\_65f7e Allows Con... Manual Local System which adds and removes Trusted Contact Data\_65f7e Manual Local System Indexes con... Running Root Certification Authority CoreMessaging Manages co... Running Automatic Local Service certificates from this computer; and Automatic Root Certificate Update Credential Manager Provides se... Manual Local System Running Service, which retrieves root CredentialEnrollmentMana\_ Credential E... Manual Local System certificates from Windows Update Cryptographic Services Provides thr... Running Automatic Network Service and enable scenarios such as SSL. If Data Sharing Service Provides da... Manual (Trig... Local System this service is stopped, these management services will not Ch Data Usage Network da... Running Automatic Local Service function properly. If this service is DCOM Server Process Laun... The DCOML... Running Local System Automatic disabled, any services that explicitly Delivery Optimization Performs co... Network Service Automatic (\_\_ depend on it will fail to start. Device Association Service Enables pair... Manual (Trig... Local System Device Install Service Enables a c... Manual (Trig... Local System Device Management Enroll... Performs D ... Manual Local System

Routes Wire...

Enables the ...

Manual (Trig...

Manual (Trig...

Manual

Local System

Local System

Local System

Device Management Wirele...

DeviceAssociationBroker 65... Enables app...

Device Setup Manager

Extended / Standard /

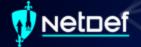

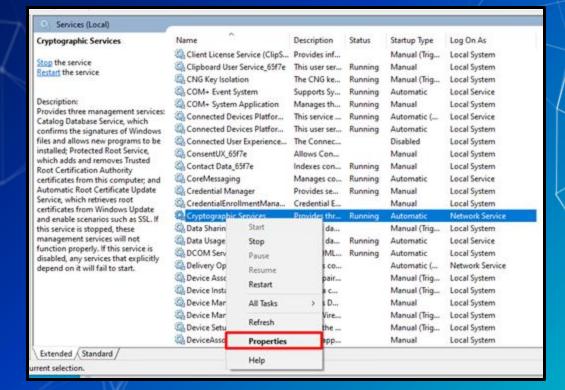

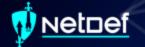

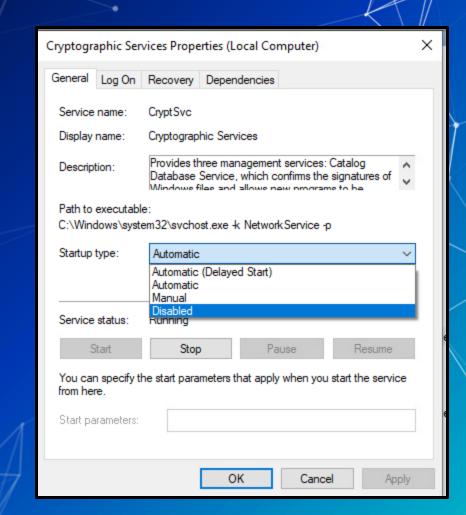

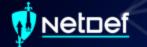

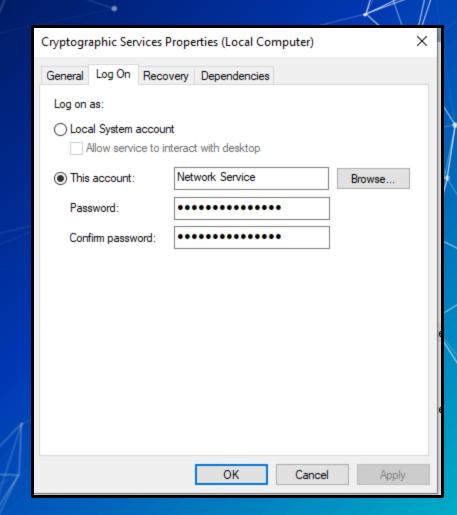

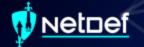

#### **Services List**

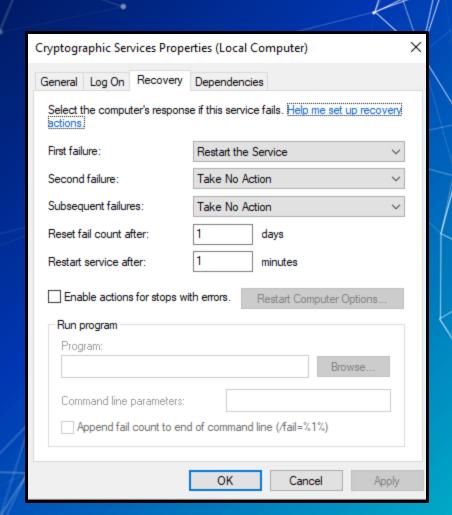

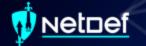

#### **Services List**

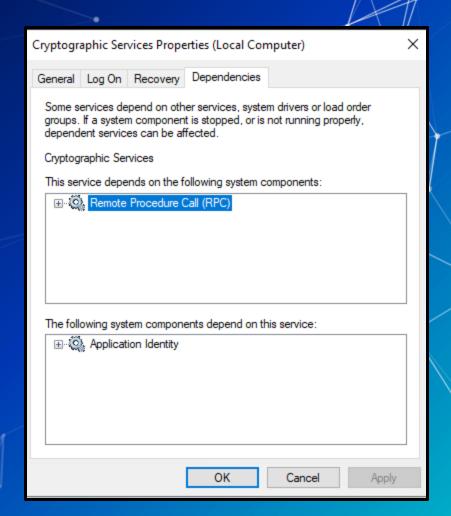

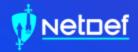

# In Class Activity

Find a Malicious Service

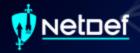

#### Hands on 3- Find a Malicious Service

- Use the previous command we learned
  - Get-WmiObject win32\_Service
    - Add | ogv at the end
- Attackers often want constant access
  - What <u>StartType</u> would an attacker use?
- If you see something say something
  - Google anything suspicious
    - Legitimate applications break often and people post online about them
- Remove the malicious service
  - O Hint[0]: sc delete <service name>
  - Hint[1]: Can services be processes?

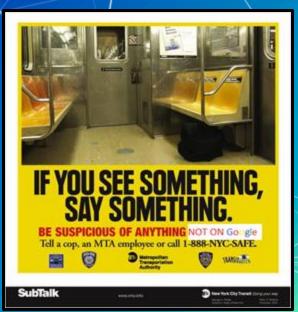

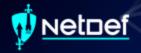

## Hands on 3- Delete a Malicious Service

- 1. <REDACTED>
- 2. Using Command Prompt, enter: <REDACTED>
- 3. Reboot

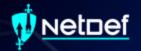

# RESTART YOUR WINDOWS VIN

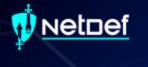

# Persistence

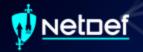

#### Persistence

- Malware aims to survive
  - Restart
  - Settings Changes
  - Users signing on/off
  - Network connectivity loss
  - Countermeasures
  - Systems updates
  - Anything else....

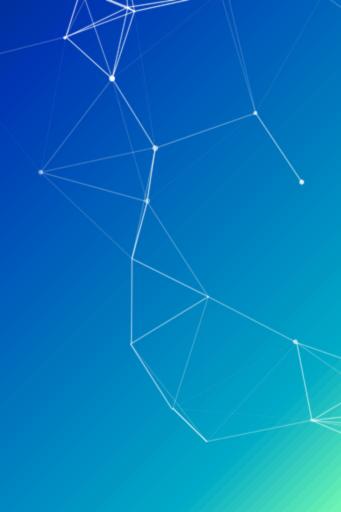

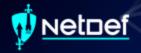

#### **Persistence Methods**

- Windows persistence methods and their complexity
  - Drivers (HIGH)
  - Registry Keys (LOW)
  - Startup Objects (LOW)
  - Scheduled Tasks (LOW-MEDIUM)
  - Image File Execution Options (MEDIUM)
    - Hint: Might be relevant for your homework this week
  - WMI Subscriptions (MEDIUM)
  - PowerShell Profiles (LOW-MEDIUM)
  - Malicious Group Policies (MEDIUM)

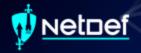

## Registry Keys

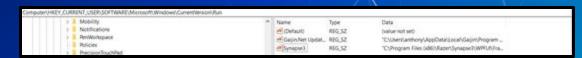

- Registry Editor is a GUI way of viewing registry
  - Get-ItemProperty can be used as well
    - https://tinyurl.com/9hbeh72f
- Two directories for running at sign on
  - HKEY\_CURRENT\_USER\SOFTWARE\Microsoft\ Windows\CurrentVersion\Run
  - HKEY\_LOCAL\_MACHINE\SOFTWARE\Microsoft \Windows\CurrentVersion\Run

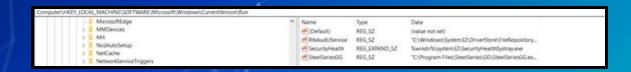

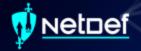

#### **Scheduled Tasks**

- Perform actions given specific triggers
- Stored in C:\Windows\System32\Tasks as xml files

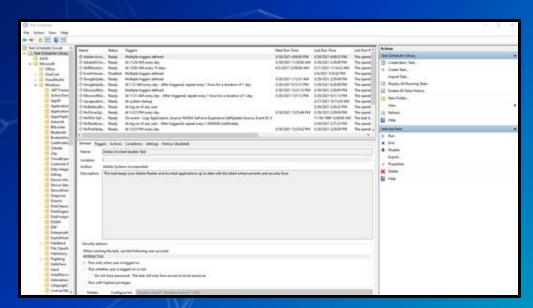

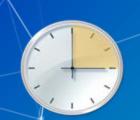

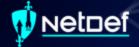

#### Scheduled Tasks cont.

- Can be managed through Task Scheduler
- Consists of Triggers & Actions
  - Triggers: When Do?
  - o Actions: What Do?

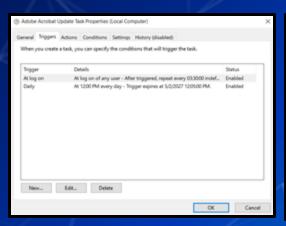

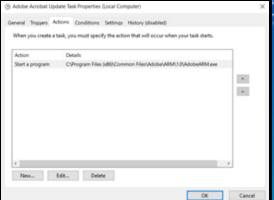

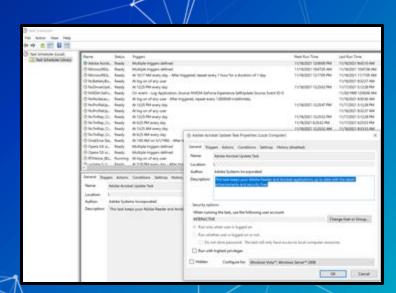

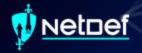

## **PowerShell Profile**

- Runs each time PowerShell.exe is opened
- A PowerShell script

| Description                | Path                                                              |
|----------------------------|-------------------------------------------------------------------|
| All Users, All Hosts       | \$PSHOME\Profile.ps1                                              |
| All Users, Current Host    | \$PSHOME\Microsoft.PowerShell_profile.ps1                         |
| Current User, All Hosts    | \$Home\[My]Documents\PowerShell\Profile.ps1                       |
| Current user, Current Host | \$Home\[My]Documents\PowerShell\ Microsoft.PowerShell_profile.ps1 |

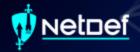

## **Malicious Group Policies**

- Group policies can soften the security posture of a device
  - Disable anti-virus
  - Turn off or flood logs
  - Disable firewalls
  - o And more!
- Group Policies can be used to establish registry based persistence
- Malicious group policies are very dangerous

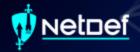

- Check services again
  - O What do you notice?

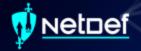

- SysInternals is an open-source suite of tools for Windows
  - AutoRuns a tool to detect persistence

Run autoruns as Admin from the Sysinternals

folder on your desktop

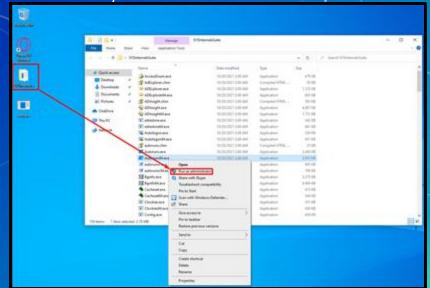

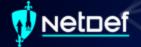

Categories of persistence

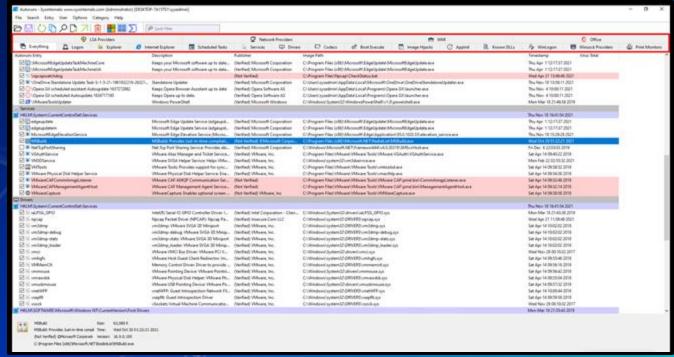

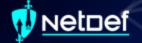

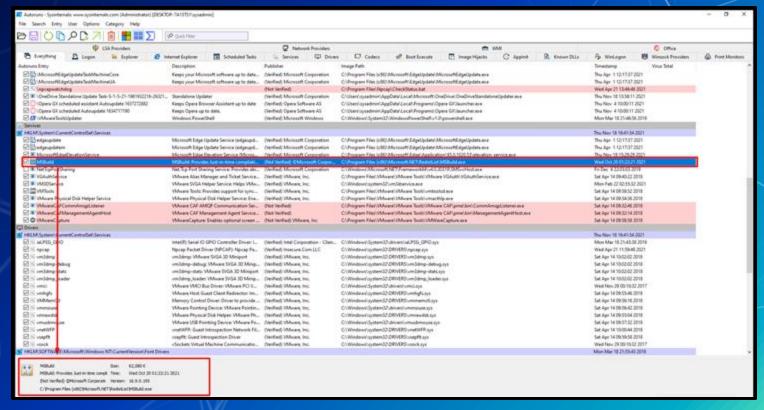

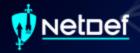

- Find and remove the item that is allowing the <REDACTED> to persist
  - Hint: It is not a GroupPolicy, PowerShell Profile, Driver, Image File Execution Option or Startup Object
- After you have removed the persistence
  - Stop the service using task manager
  - Delete the <REDACTED> using < REDACTED>
- Restart the computer
  - o Is the service gone?

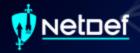

#### **Homework Links**

- Persistence Image File Execution Options Injection
  - https://pentestlab.blog/2020/01/13/persistence-image-fileexecution-options-injection/
- Windows Security Log Event IDs
  - https://www.ultimatewindowssecurity.com/securitylog/encycl opedia/default.aspx
- Windows Sysinternals
  - https://docs.microsoft.com/en-us/sysinternals/

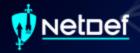

#### **Additional Resources**

- Abusing Windows Management Instrumentation (Black Hat)
  - https://tinyurl.com/a7jpzmsc
  - https://www.youtube.com/watch?v=0SjMgnGwpq8
- Revoke-Obfuscation: PowerShell Obfuscation Detection (Black hat)
  - https://www.youtube.com/watch?v=x97ejtv56xw
- PowerShell Documentation
  - https://docs.microsoft.com/en-us/powershell/

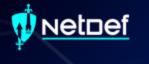

# Questions?